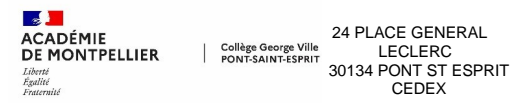

CEDEX **Tél.** : 04 66 39 15 40 **Email** :

**EduConnect** est un compte unique qui permet l'accès

- au portail de services du ministère pour effectuer des démarches en ligne : orientation, affectation, inscription, bourses, ...
- à l'ENT/Pronote qui vous permet de suivre la scolarité de votre enfant

Afin de vous informer à tout moment et simplement, nous publions sur l'**Espace Parents** différentes informations concernant vos enfants : résultats des évaluations, bulletins, emplois du temps, absences, retards et autres données liées à la vie scolaire, travail à faire, cours, devoirs, ...

Au-delà des renseignements liés à la scolarité, vous y trouverez aussi les informations relatives à la protection des données personnelles.

### **Des questions sur votre connexion ou une démarche en ligne ?**

Une plateforme d'assistance nationale est mise à votre disposition pendant chaque période d'ouverture des démarches en ligne.

**par téléphone : 0 809 54 06 06 (prix d'un appel local)**

du lundi au vendredi de 8h à 20h et le samedi de 8h à 12h (horaires de métropole)

#### **en ligne : <https://assistanceteleservices.education.gouv.fr/>**

Si votre compte Edu**Connect** n'est pas activé, vous pouvez facilement le faire à partir de votre smartphone et du lien suivant :

[https://educonnect.education.gouv.fr/idp/profile/SAML2/Redirect/SSO?execution=e1s1](https://assistanceteleservices.education.gouv.fr/)

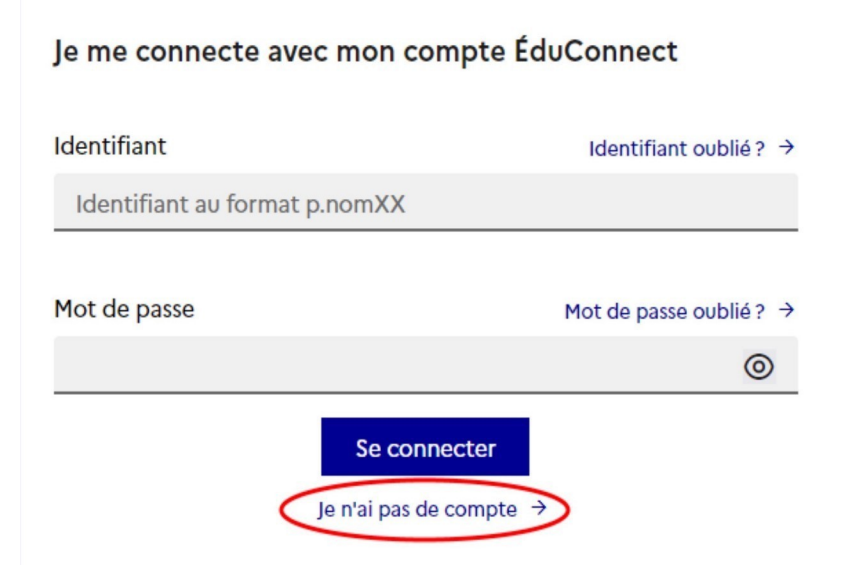

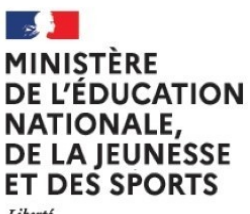

Liberté<br>Égalité Fraternité

# **EduConnect**

Un compte unique pour suivre et accompagner la scolarité de mon enfant

# À QUOI SERT EDUCONNECT?

EduConnect est un compte unique qui permet d'accéder à un ensemble de services et démarches en ligne pour suivre la scolarité de mes enfants

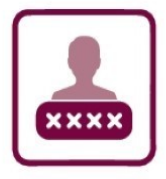

# J'utilise ce compte unique :

- 1 identifiant / 1 mot de passe pour tous mes enfants
- tout au long de leur scolarité (de l'école au lycée).

EduConnect remplace mes anciens comptes: il simplifie le suivi et l'accompagnement de la scolarité de mes enfants.

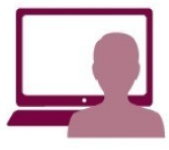

## Je peux accéder par exemple :

- aux démarches en ligne (Scolarité services) comme la fiche de renseignements, la demande de bourse, etc.
- à l'espace numérique de travail (ENT)
- au livret scolaire de mes enfants.

# **COMMENT ÇA MARCHE?**

Sur teleservices.education.gouv.fr

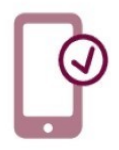

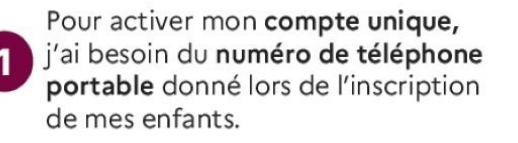

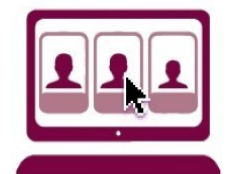

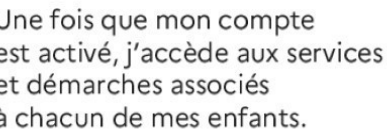